# Programming Languages and Compilers (CS 421)

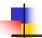

Elsa L Gunter 2112 SC, UIUC

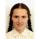

https://courses.engr.illinois.edu/cs421/fa2017/CS421D

Based in part on slides by Mattox Beckman, as updated by Vikram Adve and Gul Agha

9/12/23

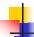

#### **Recursive Functions**

```
# let rec factorial n =
    if n = 0 then 1 else n * factorial (n - 1);;
    val factorial : int -> int = <fun>
# factorial 5;;
- : int = 120
# (* rec is needed for recursive function declarations *)
```

9/12/23 23

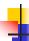

#### Recursion Example

```
Compute n^2 recursively using:

n^2 = (2 * n - 1) + (n - 1)^2

# let rec nthsq n = (* \text{ rec for recursion *})

match n (* \text{ pattern matching for cases *})

with 0 \rightarrow 0 (* \text{ base case *})

| n \rightarrow (2 * n - 1) (* \text{ recursive case *})

+ \text{ nthsq } (n - 1);; (* \text{ recursive call *})

val nthsq : int -> int =<fun>
# nthsq 3;;
-: int =9
```

Structure of recursion similar to inductive proof

9/12/23 24

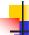

#### Recursion and Induction

```
# let rec nthsq n = match n with 0 \rightarrow 0
| n \rightarrow (2 * n \cdot 1) + nthsq (n \cdot 1) ;;
```

- Base case is the last case; it stops the computation
- Recursive call must be to arguments that are somehow smaller - must progress to base case
- if or match must contain base case
- Failure of these may cause failure of termination

9/12/23 25

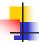

#### Lists

- List can take one of two forms:
  - Empty list, written [ ]
  - Non-empty list, written x :: xs
    - x is head element, xs is tail list, :: called "cons"
  - Syntactic sugar: [x] == x :: []
  - [ x1; x2; ...; xn] == x1 :: x2 :: ... :: xn :: [ ]

9/12/23

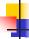

26

#### Lists

```
# let fib5 = [8;5;3;2;1;1];;
val fib5 : int list = [8; 5; 3; 2; 1; 1]
# let fib6 = 13 :: fib5;;
val fib6 : int list = [13; 8; 5; 3; 2; 1; 1]
# (8::5::3::2::1::1::[]) = fib5;;
- : bool = true
# fib5 @ fib6;;
- : int list = [8; 5; 3; 2; 1; 1; 13; 8; 5; 3; 2; 1; 1]
```

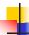

## Lists are Homogeneous

```
# let bad_list = [1; 3.2; 7];;
Characters 19-22:
let bad_list = [1; 3.2; 7];;
```

This expression has type float but is here used with type int

9/12/23

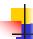

## Question

- Which one of these lists is invalid?
- 1. [2; 3; 4; 6]
- 2. [2,3; 4,5; 6,7]
- 3. [(2.3,4); (3.2,5); (6,7.2)]
- 4. [["hi"; "there"]; ["wahcha"]; [ ]; ["doin"]]

9/12/23 29

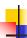

#### Answer

- Which one of these lists is invalid?
- 1. [2; 3; 4; 6]
- 2. [2,3; 4,5; 6,7]
- **3**. [(2.3,4); (3.2,5); (6,7.2)]
- 4. [["hi"; "there"]; ["wahcha"]; [ ]; ["doin"]]
- 3 is invalid because of last pair

9/12/23

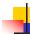

28

#### **Functions Over Lists**

9/12/23 31

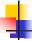

#### **Functions Over Lists**

```
# let silly = double_up ["hi"; "there"];;
val silly : string list = ["hi"; "hi"; "there"; "there"]
# let rec poor_rev list =
   match list
   with [] -> []
        | (x::xs) -> poor_rev xs @ [x];;
val poor_rev : 'a list -> 'a list = <fun>
# poor_rev silly;;
   - : string list = ["there"; "there"; "hi"; "hi"]
9/12/23
```

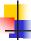

#### Structural Recursion

- Functions on recursive datatypes (eg lists) tend to be recursive
- Recursion over recursive datatypes generally by structural recursion
  - Recursive calls made to components of structure of the same recursive type
  - Base cases of recursive types stop the recursion of the function

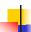

## Question: Length of list

- Problem: write code for the length of the list
  - How to start?

let rec length list =

9/12/23

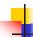

## Question: Length of list

- Problem: write code for the length of the list
  - How to start?

let rec length list =
 match list with

9/12/23 36

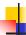

## Question: Length of list

- Problem: write code for the length of the list
  - What patterns should we match against?

let rec length list =
 match list with

9/12/23

/23

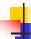

## Question: Length of list

- Problem: write code for the length of the list
  - What patterns should we match against?

let rec length list =
 match list with [] ->
 | (a :: bs) ->

9/12/23

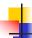

## Question: Length of list

- Problem: write code for the length of the list
  - What result do we give when list is empty?

let rec length list =
 match list with [] ->
 | (a :: bs) ->

9/12/23

39

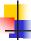

## Question: Length of list

- Problem: write code for the length of the list
  - What result do we give when list is empty?

let rec length list =
 match list with [] -> 0
 | (a :: bs) ->

9/12/23

40

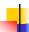

## Question: Length of list

- Problem: write code for the length of the list
  - What result do we give when list is not empty?

```
let rec length list =
  match list with [] -> 0
  | (a :: bs) ->
```

9/12/23

## Question: Length of list

- Problem: write code for the length of the list
  - What result do we give when list is not empty?

```
let rec length list =
  match list with [] -> 0
  | (a :: bs) -> 1 + length bs
```

9/12/23 42

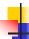

## Structural Recursion: List Example

```
# let rec length list = match list
with [] -> 0 (* Nil case *)
| a :: bs -> 1 + length bs;; (* Cons case *)
val length : 'a list -> int = <fun>
# length [5; 4; 3; 2];;
- : int = 4
```

- Nil case [ ] is base case
- Cons case recurses on component list bs

9/12/23

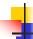

41

## Same Length

How can we efficiently answer if two lists have the same length?

9/12/23 4

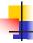

#### Same Length

How can we efficiently answer if two lists have the same length?

1

45

#### Your turn: doubleList : int list -> int list

 Write a function that takes a list of int and returns a list of the same length, where each element has been multiplied by 2

let rec doubleList list =

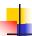

#### Your turn: doubleList: int list -> int list

 Write a function that takes a list of int and returns a list of the same length, where each element has been multiplied by 2

9/12/23

```
Your turn: doubleList : int list -> int list
```

 Write a function that takes a list of int and returns a list of the same length, where each element has been multiplied by 2

9/12/23 49

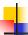

## **Higher-Order Functions Over Lists**

```
# let rec map f list =
match list
with [] -> []
| (h::t) -> (f h) :: (map f t);;
val map : ('a -> 'b) -> 'a list -> 'b list = <fun>
# map plus_two fib5;;
- : int list = [10; 7; 5; 4; 3; 3]
# map (fun x -> x - 1) fib6;;
: int list = [12; 7; 4; 2; 1; 0; 0]
```

23

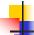

## Higher-Order Functions Over Lists

```
# let rec map f list =

match list

with [] => []

| (h::t) -> (f h) :: (map f t);

val map : ('a -> 'b) -> 'a list -> 'b list = <fun>

# map plus_two fib5;;

- : int list = [10; 7; 5; 4; 3; 3]

# map (fun x -> x - 1) fib6;;

: int list = [12; 7; 4; 2; 1; 0; 0]
```

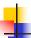

#### Mapping Recursion

 Can use the higher-order recursive map function instead of direct recursion

```
# let doubleList list =
    List.map (fun x -> 2 * x) list;;
val doubleList : int list -> int list = <fun>
# doubleList [2;3;4];;
- : int list = [4; 6; 8]
```

9/12/23

## -

52

#### **Mapping Recursion**

 Can use the higher-order recursive map function instead of direct recursion

```
# let doubleList list =
   List.map (fun x -> 2 * x) list;;
val doubleList : int list -> int list = <fun>
# doubleList [2;3;4];;
- : int list = [4; 6; 8]
```

Same function, but no explicit recursion

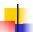

### Folding Recursion

Another common form "folds" an operation over the elements of the structure

```
# let rec multList list = match list
 with [ ] -> 1
 | x::xs -> x * multList xs;;
val multList : int list -> int = <fun>
# multList [2;4;6];;
-: int = 48
```

Computes (2 \* (4 \* (6 \* 1)))

9/12/23

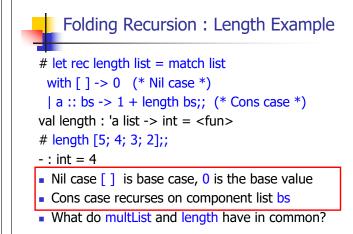

9/12/23

#### Forward Recursion

- In Structural Recursion, split input into components and (eventually) recurse
- Forward Recursion form of Structural Recursion
- In forward recursion, first call the function recursively on all recursive components, and then build final result from partial results
- Wait until whole structure has been traversed to start building answer

9/12/23

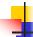

9/12/23

## Forward Recursion: Examples

```
# let rec double_up list =
  match list
  with [] -> []
     | (x :: xs) -> (x :: x :: double_up xs);;
val double_up : 'a list -> 'a list = <fun>
# let rec poor rev list =
 match list
 with [] -> []
   |(x::xs) -> | let r = poor_rev xs in r @ [x];;
val poor rev : 'a list -> 'a list = <fun>
```

#### Forward Recursion: Examples

```
# let rec double up list =
   match list
   with [ ] -> [ ]
     | (x :: xs) -> (x :: x :: double_up xs);;
val double up : 'a list -> 'a list = < fun>
    Base Case | Operator | Recursive Call
# let rec poor rev list =
 match list
 with [] -> []
   (x::xs)'-> let r = poor rev xs in r@ [x];;
val poor_rev : 'a list -> 'a list = <fun>
     Base Case
                     Operator Recursive Call
9/12/23
```

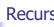

#### Recursing over lists

```
# let rec fold_right f list b =
 match list
 with \lceil \rceil -> b
 | (x :: xs) -> f x (fold_right f xs b);; Recursion Fairy
val fold_right : ('a -> 'b -> 'b) -> 'a list -> 'b -> 'b =
  <fun>
# fold right
   (fun s -> fun () -> print_string s)
   ["hi"; "there"]
   ();;
therehi-: unit = ()
```

58

60

9/12/23

```
# let rec length list = match list
with [] -> 0 (* Nil case *)
| a :: bs -> 1 + length bs;; (* Cons case *)
val length : 'a list -> int = <fun>
# let length list =
fold_right (fun a -> fun r -> 1 + r) list 0;;
val length : 'a list -> int = <fun>
# length [5; 4; 3; 2];;
- : int = 4
```

```
Folding Recursion

multList folds to the right
Same as:

# let multList list =
List.fold_right
(fun x -> fun p -> x * p)
list 1;;

val multList : int list -> int = <fun>
# multList [2;4;6];;
- : int = 48
```

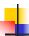

### **Terminology**

- Available: A function call that can be executed by the current expression
- The fastest way to be unavailable is to be guarded by an abstraction (anonymous function, lambda lifted).
  - if (h x) then f x else (x + g x)
  - if (h x) then (fun x -> f x) else (g (x + x))

Not available

9/12/23

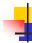

## **Terminology**

- Tail Position: A subexpression s of expressions e, which is available and such that if evaluated, will be taken as the value of e
  - if (x>3) then x + 2 else x 4
  - let x = 5 in x + 4
- Tail Call: A function call that occurs in tail position
  - if (h x) then f x else  $(x \pm g x)$

9/12/23 80

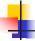

#### Tail Recursion

- A recursive program is tail recursive if all recursive calls are tail calls
- Tail recursive programs may be optimized to be implemented as loops, thus removing the function call overhead for the recursive calls
- Tail recursion generally requires extra "accumulator" arguments to pass partial results
  - May require an auxiliary function

9/12/23

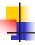

81

## Tail Recursion - length

How can we write length with tail recursion?let length list =

## Folding

```
# let rec fold_left f a list = match list
with [] -> a | (x :: xs) -> fold_left f (f a x) xs;;
val fold_left : ('a -> 'b -> 'a) -> 'a -> 'b list -> 'a =
<fun>
fold_left f a [x<sub>1</sub>; x<sub>2</sub>;...;x<sub>n</sub>] = f(...(f (f a x<sub>1</sub>) x<sub>2</sub>)...)x<sub>n</sub>

# let rec fold_right f list b = match list
with [] -> b | (x :: xs) -> f x (fold_right f xs b);;
val fold_right : ('a -> 'b -> 'b) -> 'a list -> 'b -> 'b =
<fun>
fold_right f [x<sub>1</sub>; x<sub>2</sub>;...;x<sub>n</sub>] b = f x<sub>1</sub>(f x<sub>2</sub> (...(f x<sub>n</sub> b)...))
```

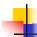

### Folding

- Can replace recursion by fold\_right in any forward primitive recursive definition
  - Primitive recursive means it only recurses on immediate subcomponents of recursive data structure
- Can replace recursion by fold\_left in any tail primitive recursive definition